# **Análise da Imagem JERS-1 para Estimativa da Biomassa Aérea de Florestas Tropicais no Sudoeste da Amazônia.**

**João Roberto dos Santos (1) María Silvia Pardi Lacruz (1) Manfred Keil (2) Hermann Johann Heinrich Kux (1) Maristela Ramalho Xaud (1)**

(1) Instituto Nacional de Pesquisas Espaciais - INPE, Av. dos Astronautas 1758 12227-010 São José dos Campos, SP - Brasil {jroberto, lacruz, hermann}@ltid.inpe.br

(2) German Aerospace Research Establishment (DLR), Oberpfaffenhofen, Germany Manfred.Keil@dlr.de

Abstract. The objective of this study is to analyze JERS-1 backscattering coeficient to characterize vegetation cover and its relationship with the aerial biomass data of primary forest and secondary successions. In support to this analysis, spectral data from optical TM-Landsat bands have also been used in combination with JERS-1 data, to establish a regression model that best fits to the field information and sensor data. JERS-1 and TM data were processed using ENVI software. During data collection in the field, dendrometric parameters were measured to estimate the biomass of vegetation types, using allometric equations. Diagrams are presented showing the spectral attributes occupied at optical images and SAR ( $\sigma$ ° values) for each facies of the vegetation under study, as well as the parameters and values derived from multiple regression, which show combined information of these two sensors referring to biomass estimate.

**Key Words:** biomass, tropical rain forest, secondary forest, JERS-1, Amazonia.

### **Introdução.**

 $\vert\vert\vert$ 

A taxa anual de desflorestamento no estado de Acre (SW Amazônia) foi estimada em 433 Km<sup>2</sup>/ano (INPE e IBAMA, 1998), onde processos não controlados de ocupação da terra têm sido determinados por inadequadas políticas relacionadas ao próprio desenvolvimento desta região. Muitas pesquisas têm sido realizadas utilizando imagens ópticas (TM/Landsat) e imagens de radar (SIR-C, ERS-1, RADARSAT), as quais têm permitido avaliar o desempenho destes sensores no monitoramento ambiental desta região (Kux et al., 1995; Keil et al., 1996; Scales et al., 1997; Santos et al., 1998a). A análise da dinâmica de ocupação da terra desta porção da Amazônia, associada com as transformações sinópticas de biomassa da cobertura vegetal, tem papel importante na discussão dos modelos referentes aos estudos de mudanças globais. Dentro deste contexto, o principal objetivo deste estudo é avaliar o comportamento e a relação entre o coeficiente de retroespalhamento derivado de imagens SAR na banda L do satélite JERS-1 e os valores de biomassa de áreas de floresta primária aberta e sucessão secundária em diferentes estágios de desenvolvimento. Posteriormente se discute a caracterização estrutural da cobertura vegetal e a respectiva biomassa, levando em consideração as mudanças antrópicas da paisagem nesta parte da região sudoeste da Amazônia.

# **Área de Estudo.**

A área de estudo está localizada entre as coordenadas S 9° 35' - S 10° 20' e W 67° 40'- W 68° 15', a qual compreende um setor ao longo da estrada Xapuri - Rio Branco - Sena Madureira e Rio Branco - Projeto de Colonização Humaitá, no estado de Acre, Brasil **(Figura 1)**. Largas áreas de floresta têm sido derrubadas para implantação de pastagens, em razão da baixa capacidade da terra na sustentabilidade do pastoreio. Assim, é comum na região o processo de derrubada e queima de áreas de floresta ombrófila tropical e, em menor proporção, nas áreas de florestas primárias com bambu, com menor rendimento agropecuário. Uma importante atividade no Acre, além do crescente interesse madeireiro é a de exploração florestal para extração de látex do *Hevea brasiliensis* e a extração da castanha do Pará. Uma descrição sobre a geologia, geomorfologia, condições edáficas e climatológicas podem ser encontradas em BRASIL (1990).

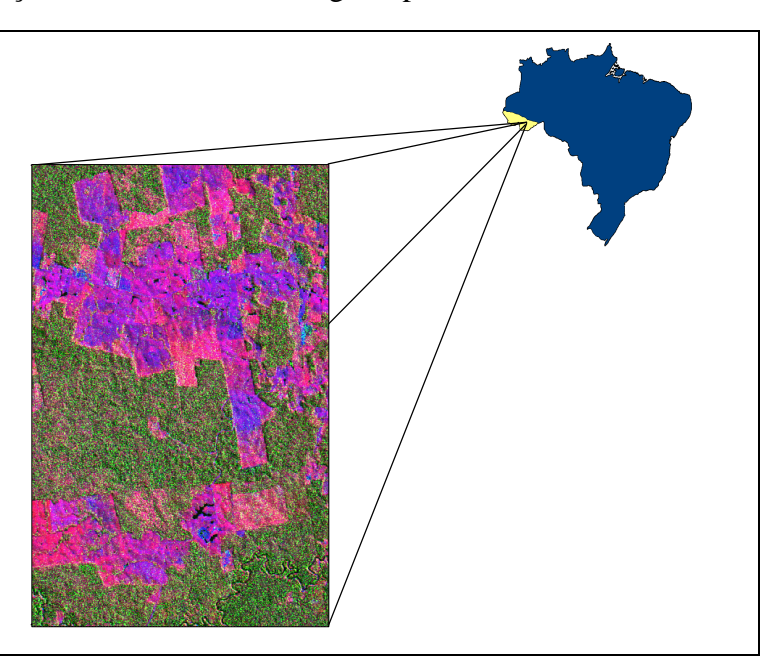

Figura 1. Composição colorida TM/Landsat e JERS-1 correspondente a um setor da área em estudo.

### **Material e Método.**

Para a elaboração do presente trabalho se utilizou uma imagem SAR - JERS-1 identificada com a órbita/ponto 426/317 de 7 de junho de 1996, obtida através do projeto *Global Rain Forest Monitoring Project (GRFM)*, no acordo de cooperação NASDA/INPE. Adicionalmente se usou uma imagem TM/Landsat em formato digital das bandas 3, 4 e 5, órbita/ponto 002/67 de 14 de junho de 1996. O processamento dos dados foi realizado no *software* ENVI, versão 2.6.

A imagem TM/Landsat foi registrada com a cena JERS-1 e sobre a primeira foram delineadas as áreas amostradas durante o trabalho de campo. A imagem JERS-1 em amplitude foi transformada para intensidade e sobre esta imagem foram extraídos os valores de  $\sigma^0$  (dB) das áreas previamente definidas, de acordo com Rosenqvist (1997):

 $σ<sup>0</sup> = 10 log 10 {(\Sigma DN<sup>2</sup>) / n} + CF$ 

onde DN = número digital do pixel de uma imagem (16 bits), n = número de pixels da área amostrada e CF = fator de calibração ( -68.5 dB).

Um extensivo trabalho de campo, realizado no período de passagem dos satélites, foi executado visando realizar um reconhecimento da área para dar suporte ao tipo de análise pretendida e ainda realizar o inventário de 16 parcelas amostrais com o intuito de conhecer as características estruturais de indivíduos (diâmetro a altura do peito - DAP, altura total, percentagem de cobertura da copa, assim como a identificação botânica) em áreas de floresta primária com e sem a presença de *Guadua weberbaueri* Pilger e áreas com diferentes estágios de sucessão secundária. No inventário foram considerados todos os indivíduos com DAP > 10 cm para a floresta primária e DAP > 5 cm para as sucessões secundárias, perfazendo um área total amostrada de  $10.000 \text{ m}^2$  e 2.600 m<sup>2</sup> respectivamente.

Os dados de DAP e altura obtidos em campo permitiram a estimativa da biomassa aérea modelada através de diferentes equações alométricas, específicas para floresta primária, vegetação secundária e indivíduos do gênero Bambusa, especificadas a seguir:

 $Y = 0.044 * (DAP<sup>2</sup> * ALTURA)<sup>0.9719</sup>$  (Brown et al., 1989)  $Y = -2,17 + 1,02 \ln (DAP)^2 + 0,39 \ln ALTURA$  (Uhl et al., 1988)  $Y = 2,928 \text{ DAP}^3 - 37,554 \text{ DAP}^2 + 161,23 \text{ DAP} - 226,54$  (Torezan e Silveira, 1996)

Com a finalidade de entender melhor a relação entre os valores de biomassa e de retroespalhamento do JERS-1, foram elaborados diagramas de dispersão. Adicionalmente foram realizados perfis da cobertura vegetal que permitiram analisar a influência dos parâmetros biofísicos no comportamento dos dados ópticos e de radar **(Figura 2)**. Testes estatísticos utilizando modelo de regressão múltipla foram elaborados para conhecer a relação entre a biomassa e a integração dos dados orbitais (TM e JERS-1).

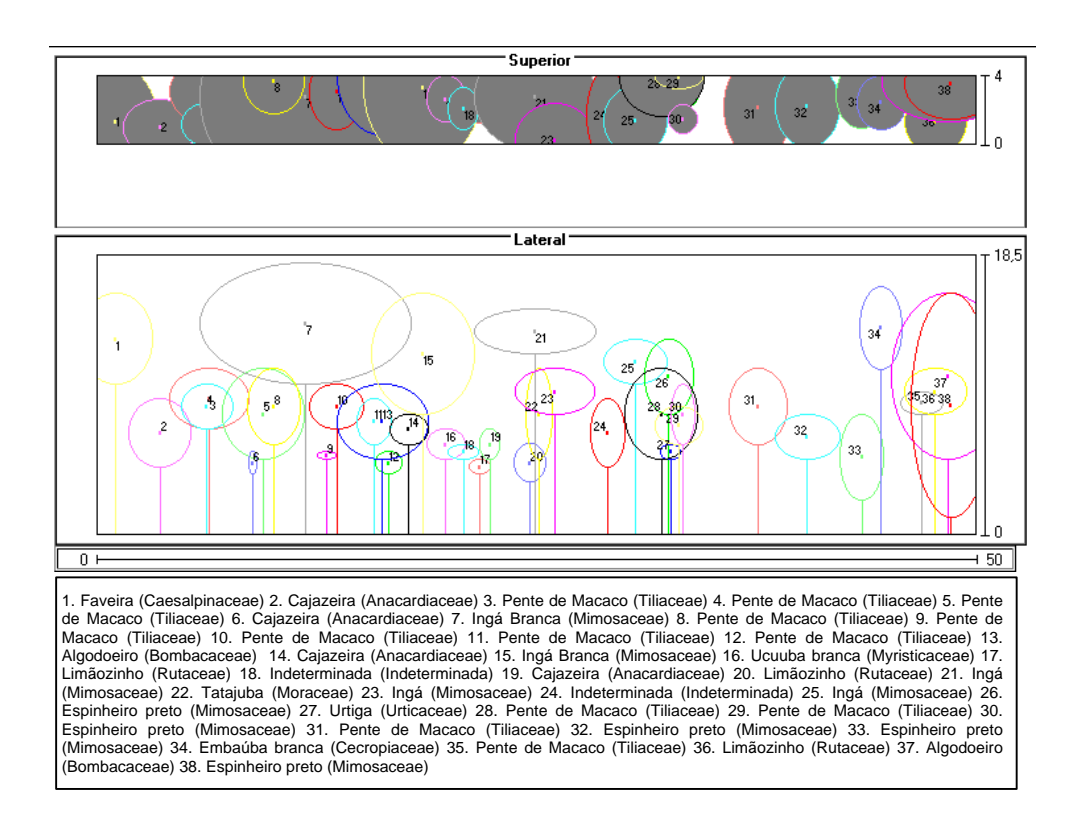

Figura 2. Exemplo de perfil fisionômico-estrutural em área de Sucessão Secundária Intermediária.

## <span id="page-3-0"></span>**Resultados.**

Em uma análise sinóptica da dinâmica da paisagem na área de estudo com ambos os sensores, principalmente com suporte do controle de campo, foram identificadas as áreas de floresta primária com ou sem bambu, sucessão secundária (fase inicial, intermediária e avançada) e também as áreas de pasto limpo e sujo, queimadas e solo exposto. Como a proposição deste trabalho é analisar somente as áreas de cobertura vegetal natural, pode-se observar que o espaço de atributos espaciais, traduzido pelos valores de retroespalhamento (σ 0 ) e mostrado na **Figura 3**, não apresentam distinção entre as áreas de floresta primária com ou sem bambu.

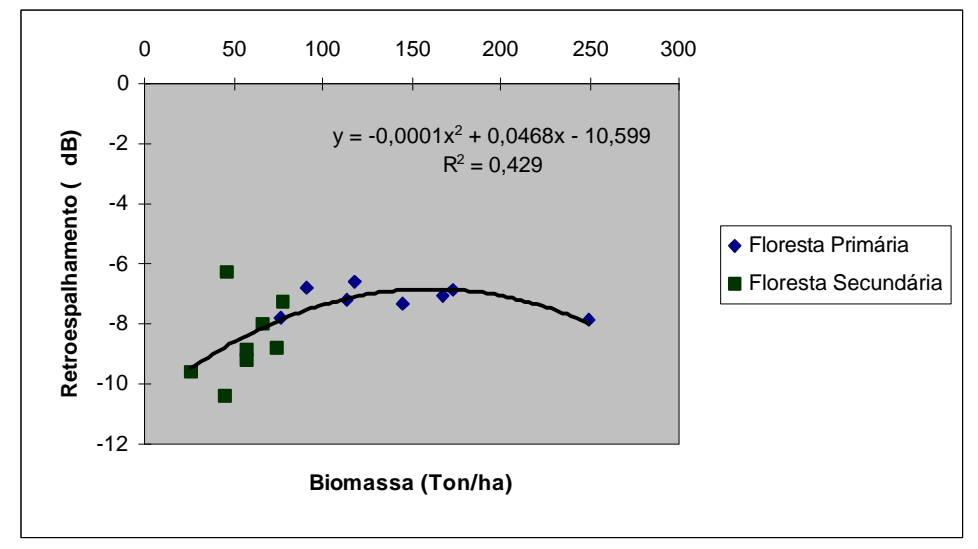

Figura 3. Diagrama de valores de *backscatter* do JERS-1 e valores de biomassa das áreas de floresta primária e de sucessão secundária.

Aquelas áreas de floresta primária com *Guadua weberbaueri* Pilger, tem relativamente uma baixa biomassa (valor médio = 93,61 ton/ha  $\pm$  18,32), a qual pode ser explicada pela alta densidade desta espécie, com elevada competitividade pela ocupação do espaço frente às espécies lenhosas comumente encontradas nas florestas primárias cujo valor de biomassa está em torno de 170,25 ton/ha ± 49,28 (Santos et al., 1998a). As áreas de floresta primária geralmente apresentam elevados valores de proporção de "vegetação" e de "sombra" na componente do pixel observado pelos sensores, que tem determinado uma caracterização bem definida na faixa de ~ -7 a -6 dB. No caso das áreas de sucessão secundária inicial  $(35.66 \text{ ton/ha} \pm 13.48)$  estes valores de *backscatter* oscilam de -10,4 a -9,61 dB, num espaço de atributos bem diferenciado se comparado aquele da floresta primária, por possuir também a influência da componente "solo" na resposta espectro-textural. Estes valores estão bem próximos aqueles de Luckman et al. (1998) para áreas de regeneração inicial na região do Tapajós (Estado Pará), com -10,7 a -9,5 dB relacionados aos limites inferior e superior.

No intervalo de *backscatter* entre as duas classes anteriormente citadas fica definido o espaço ocupado pela sucessão secundária em fase intermediária ( 5 < idade < 10 anos) e em fase avançada (~15 anos), consideradas neste trabalho. Estas duas fases da sucessão secundária (56,33 a 69,49 ton/ha) apresentam significativa amplitude nos valores de dB, cuja variação não pode ser facilmente ajustada em um modelo teórico. Uma explanação para estas respostas pode estar relacionada com o tipo de manejo (compactação do solo, tipo de uso de solo, condições de produtividade e ciclo de exploração, freqüência das queimas) que tem ocasionado variações marcantes nas características estruturais e de composição florística destas fácies secundárias. O comportamento destas áreas de sucessão secundária, cujo dossel é formado por indivíduos com altura média de 11,55 m, oscila entre -8,31 e -7,8 dB, faixa de retroespalhamento esta similar àquela registrada por Hashimoto et al.(1996) em áreas de regeneração no Estado de Rondônia e pesquisadas por Santos et al.(1998b) nas áreas de transição entre floresta e savana no Estado de Roraima. Anais IX Simpósio Brasileiro de Sensoriamento Remoto, Santos, Brasil, 11-18 setembro 1998, INPE, p. 1517-1523.<br>la registrada por Hashimoto et al.(1996) em áreas de regeneração no Estado de Rondônia e<br>uisadas por Santos et

A partir da utilização do modelo de regressão simples **(Figura 3)**, com uma função logaritmizada ( $r^2 = 0.31$ ), pode-se perceber que este modelo tem uma maior sensibilidade para explicar a relação dos valores de *backscatter* do JERS-1 com aqueles de biomassa até um máximo de 90 ton/ha. O exame desta curva **(Figura 3)** pode sugerir que um patamar desta representação assintótica está ao redor de -7,8 dB, cujo valor é também registrado por Luckman et al. (1998).

Considerando a aplicabilidade de dados ópticos como suporte à identificação de várias classes temáticas, procurou-se também verificar a capacidade de relacionamento da resposta espectral das bandas TM/Landsat com os valores de biomassa. Para tanto, tais valores espectrais foram acrescidos dos valores de *backscatter* do JERS-1 através de um modelo de regressão múltipla, assim definido:

 $y = a + b_1 x_1 + b_2 x_2 + b_3 x_3 + b_4 x_4$ 

onde:

x1 = valores de *backscatter* JERS-1 de cada área amostrada;

 $x_2, x_3, x_4$  = valor médio do número digital das bandas TM3, TM4 e TM5 respectivamente; a, b = coeficientes da regressão.

A **Tabela 1** mostra os parâmetros do modelo ajustado com o *backscatter* do JERS-1 e a resposta espectral do TM/Landsat (bandas 3, 4 e 5), indicando no teste F que os coeficientes  $b_1$ , b<sub>2</sub>, b<sub>3</sub> e b<sub>4</sub> não apresentaram significância para compor a equação de regressão, mesmo com a obtenção de um coeficiente de correlação igual a 0,8816, considerado satisfatório nesta relação biomassa / respostas integradas de ambos os sensores.

Tabela 1. Estatística e valores derivados do modelo de regressão múltipla aplicado às imagens JERS-1 e TM/Landsat (bandas 3, 4 e 5).

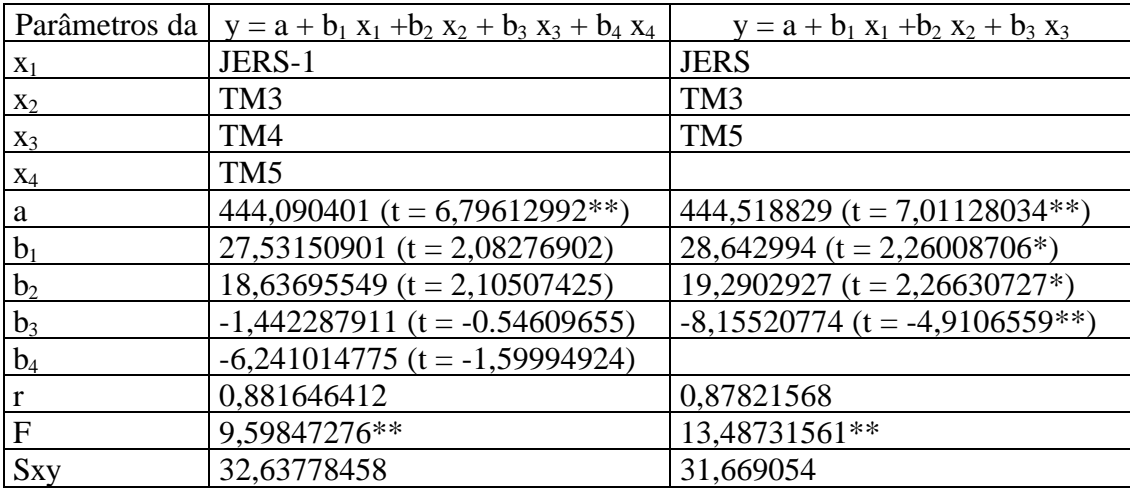

Em uma análise da conjunção dos valores de *backscatter* do JERS-1 com somente duas bandas TM/Landsat no modelo de regressão, pode-se constatar que as bandas TM3 e TM5 são as mais adequadas para modelar a estimativa de biomassa de florestas primária e secundária a partir destes dados orbitais. Todos os coeficientes de regressão foram considerados significativos para compor o modelo ajustado, onde 77% das variações encontradas na variável dependente (biomassa) podem ser explicadas pelas variáveis independentes (resposta espectral do JERS-1, TM3 e TM5) no referido modelo.

# **Conclusões.**

É evidente que as imagens JERS-1 permitem discriminar com segurança áreas de floresta primária (alta rugosidade do estrato superior, biomassa elevada e vários estratos) daquelas em processo de derrubada e queima. São visíveis nas imagens as áreas de pasto limpo ou de pasto sujo. Áreas de sucessão secundária inicial são facilmente identificadas nas imagens em razão da baixa rugosidade do dossel formado por um estrato único, pouca variação na diversidade florística e homogênea distribuição de biomassa. A abordagem metodológica usada indica a utilidade da imagem JERS-1 complementada pela imagem TM/Landsat para caracterizar floresta primária e sucessões secundárias e seus valores de biomassa. Durante o trabalho de campo foi possível conhecer as características estruturais de cada tipologia vegetal o que permitiu compreender melhor o comportamento dos sinais do radar. Este estudo valida o interesse da comunidade técnicocientífica em utilizar as imagens JERS como complemento do sensoriamento remoto óptico para monitorar a dinâmica de ocupação da Amazônia, propiciando inclusive uma metodologia local e regional para a medição de áreas de regeneração natural, que tem um impacto significante na fixação de carbono.

# **Agradecimentos.**

Este trabalho de pesquisa foi realizado dentro da cooperação INPE/Agência Espacial Alemã (DLR) no projeto "Multisensoral Remote Sensing Studies for Rainforest and Landuse Monitoring" e na cooperação INPE/Agência Espacial Canadense (CIDA) no projeto "Applications Development Research Opportunity - ADRO". Os autores agradecem ao Conselho Nacional de Desenvolvimento Científico e Tecnológico – CNPq (processos número 300677/91-0 e 381246/97-3) e a Fundação de Amparo à Pesquisa do Estado de São Paulo – FAPESP (processo número 97/05475-2) e o apoio logístico do Parque Zoobotânico da Universidade Federal do Acre – UFAC.

# **Referencias.**

- BRASIL. Projeto de proteção ao meio ambiente e das comunidades indígenas: diagnóstico geoambiental e sócio-econômico. Área de influência da BR-364 trecho Porto Velho-Rio Branco. Secretaria de Planejamento e Coordenação da Presidência da República, IBGE/IPES, Rio de Janeiro. 1990.
- Brown, S.; Gillespie, AJ.R; Lugo, E. Biomass estimation methods for tropical forest with applications to forest inventory data. Forest Sciences, 35(4): 881-902. 1989.
- Hashimoto, Y.; Tsuchiya, K.; Iijima, T. Normalized backscattering radar cross section of tropical rain forest in Rondonia, Northern Brazil. Advances in Space Research (31 st. COSPAR'96). 4p. 1996.
- Instituto Nacional de Pesquisas Espaciais (INPE)/Instituto Brasileiro do Meio Ambiente e dos Recursos Naturais Renováveis (IBAMA). Deforestation 1995 - 1997: Amazônia. São José dos Campos. 1998.

<http://www.inpe.br/amz.htm>.

- Keil, M.; Scales, D.; Winter, R.; Kux, H.J.H.; Santos, J.R. Tropical rainforest investigation in Brazil using multitemporal ERS-1 SAR data. In: Second ERS-1 Application Workshop, London, UK., Dec. 6-8, 1995. *Proceedings*. (ESA SP-383, Feb., 1996). pp. 241-248.
- Kux, H.J.H.; Ahern, F.J.; Pietsch, R.W. Evaluation of Radar remote sensing for natural resource management in the tropical rainforest of Acre State, Brazil. Canadian Journal of Remote Sensing, 21: 430-440. 1995.
- Luckman, A ; Baker, J.; Honzák M.; Lucas, R. Tropical forest biomass density estimation using

JERS-1 SAR: seasonal variation, confidence limits, and application to image mosaics. Remote Sensing Enviroment, 63: 126-139. 1998.

- Rosenqvist, A. Analysis of the backscatter characteristics of rubber, oil palm and irrigated rice in multi-band polarimetric synthetic aperture radar imagery. Thesis, Institute of Industrial Science – University of Tokyo. 144p. 1997.
- Santos, J.R.; Kux, H.J.H., Pardi Lacruz, M.S., Ahern, F.J.; Pietsch, R.W. Dynamics of RADARSAT backscattering values related to primary and secondary forest biomass structure in SW Amazonia, Brazil. IN: International Symposium on Resource and Environmental Monitoring - ISPRS ECO BP'98, Budapest, Hungria, Sept. 1 - 4, 1998. (*in press*)*.* 1998a.
- Santos, J.R.; Xaud, M.R.; Pardi Lacruz, M.S. Analysis of the backscattering signals of JERS-1 image from savanna and tropical rainforest biomass in Brazilian Amazonia. IN: International Symposium on Resource and Environmental Monitoring - ISPRS ECO BP'98, Budapest, Hungria, Sept. 1 - 4, 1998. (*in press*)*.* 1998b.
- Scales, D.; Keil, M.; Schmidt, M.; Kux, H.J.H.; Santos, J.R. Use of Multitemporal ERS-1 SAR data for rainforest monitoring in Acre, Brazil, within a German/Brazilian cooperation project. IN: International Seminar "The Use and Applications of ERS in Latin America", Vina del Mar, Chile, Nov. 25-29, 1996. *Proccedings*. pp. 37- 43. (ESA SP-405, feb., 1997).
- Torezan, J.M.D.; Silveira, M. Equações alométricas para o cálculo de biomassa de bambu (*Guadua weberbaueri* Pilger) em floresta ombrófila aberta no Acre. In: Congresso Nacional de Botânica, 45, Nova Friburgo, Rio de Janeiro. *Resumos*. 1996.
- Uhl, C.; Buschbacher, R.; Serrão, E.S. Abandoned pasture in Eastern Amazonia. I: patterns of plant succession. Journal of Ecology, (76): 663-681. 1988.